# **The FLEXTRA interface**

## What is FLEXTRA?

FLEXTRA is an atmospheric trajectory model used by a large user community. It can be driven by meteorological input data from a variety of global and regional models including ECMWF analyses and forecasts. FLEXTRA can compute both **forward** and **backward** trajectories using **various trajectory types** such as: three-dimensional, model level, mixing layer, isobaric and isentropic trajectories.

FLEXTRA is a **free software** system released under the GNU General Public License V3.0. The home of the software is [https://www.flexpart.eu.](https://www.flexpart.eu)

#### How to use FLEXTRA with Metview?

Metview provides a high level interface to **prepare** input data for FLEXTRA from ECMWF's MARS archive (via the [FLEXTRA Prepare](https://confluence.ecmwf.int/display/METV/FLEXTRA+Prepare) icon),

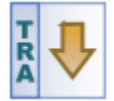

perform a FLEXTRA **simulation** (via the [FLEXTRA Run](https://confluence.ecmwf.int/display/METV/FLEXTRA+Run) icon)

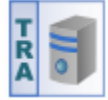

and visualise the resulting output files (using the FLEXTRA Visualiser icon)

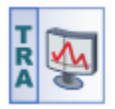

The snapshots below show some FLEXTRA plots generated with Metview:

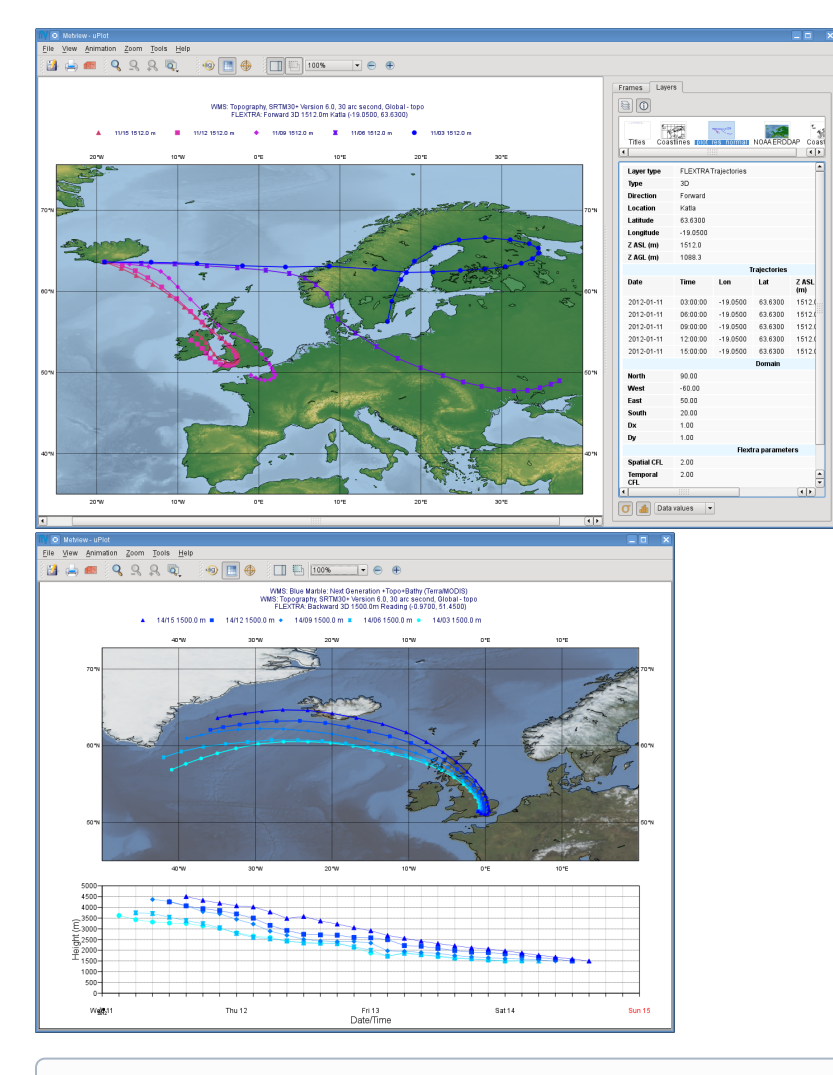

There is a [tutorial](https://confluence.ecmwf.int/display/METV/FLEXTRA+tutorial) available on the use of FLEXTRA with Metview. It explains both the data preparation steps and the basics of the visualisation.

#### What FLEXTRA versions are supported?

Please note that the Metview interface was written for **version 5.0 of FLEXTRA**.

## FLEXTRA at ECMWF

FLEXTRA is installed at ECMWE to be directly used from within Metview. You can find out more about it [here.](https://confluence.ecmwf.int/display/METV/FLEXTRA+at+ECMWF)

## FLEXTRA outside ECMWF

Details about setting up the Metview FLEXTRA interface outside ECMWF can be accessed [here](https://confluence.ecmwf.int/display/METV/FLEXTRA+setup).